## **ACTIVIDADES SEMANA DEL 9 DE JULIO AL 16 DE JULIO**

## **ACTIVIDAD FUNDAMENTOS**

Realizar las actividades en el cuaderno, con su respectivo enunciado, luego súbalas a la plataforma MOODLE.

1. Tome la siguiente imagen como referencia y escriba de cada número la descripción del elemento y para qué sirve<br>10 16 23 9 8 7

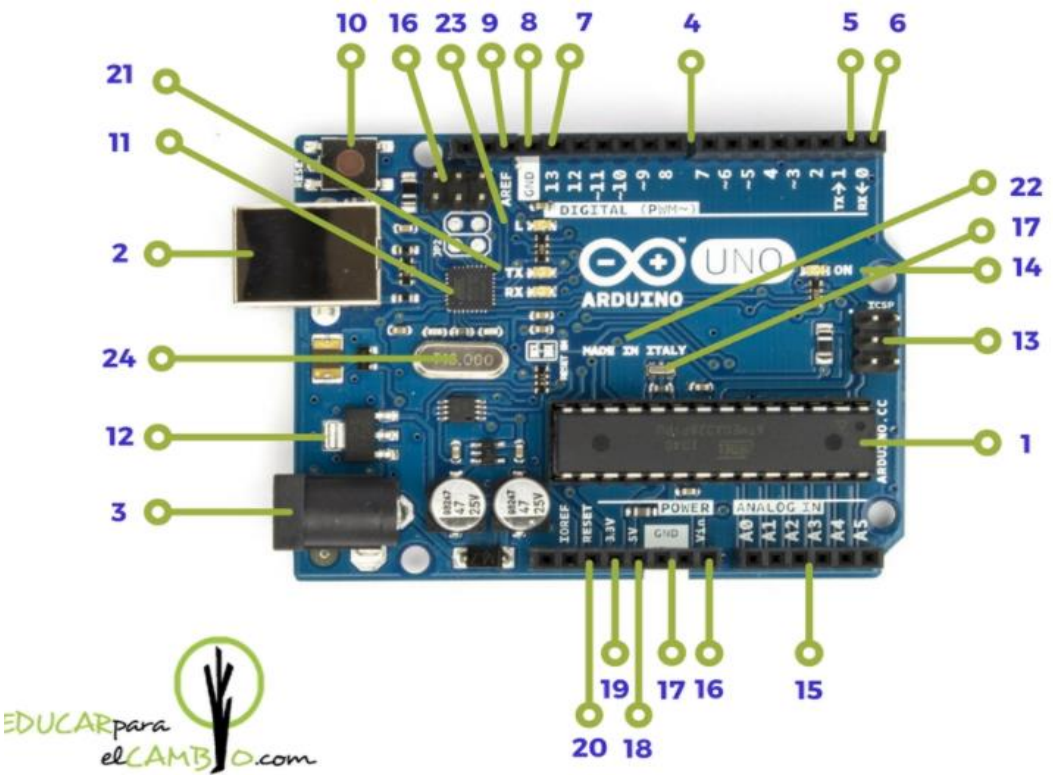

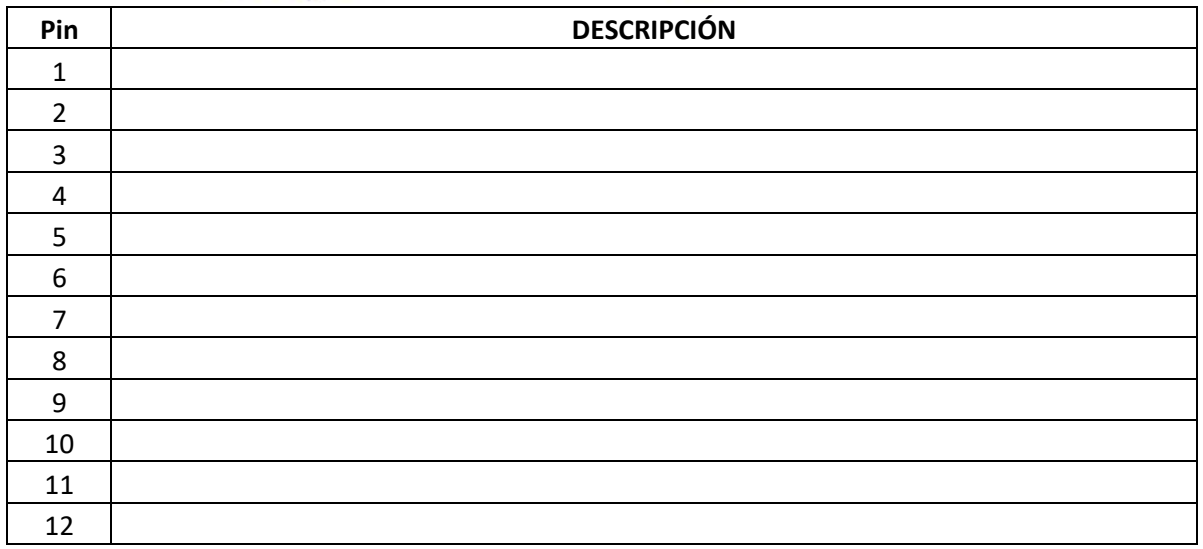

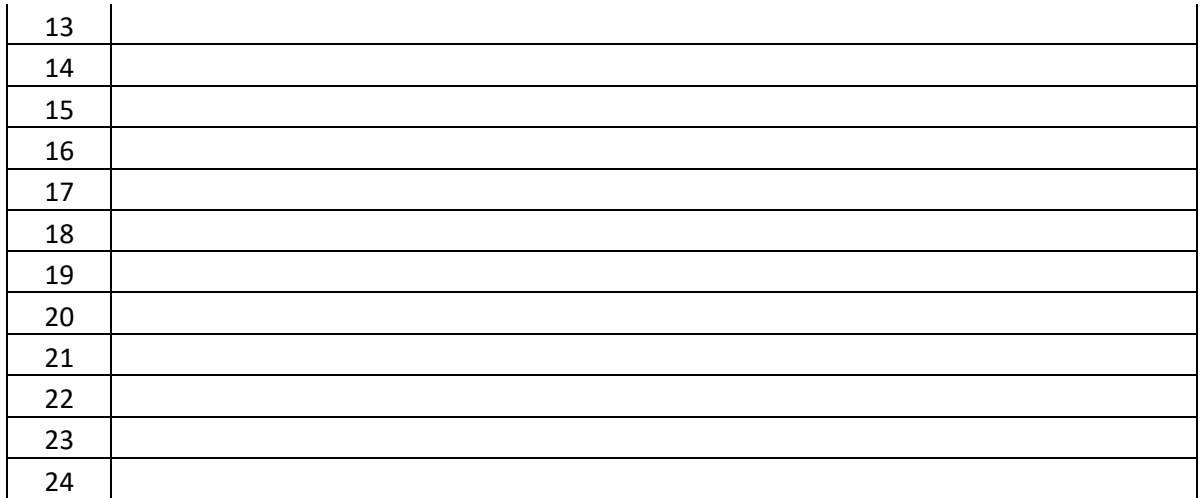

- 2. ¿Cuál es la corriente máxima que pueden proveer o recibir los pines digitales? ¿Por qué razón?
- 3. ¿Qué voltajes pueden recibir lo pines A0 al A5?
- 4. Complete la siguiente afirmación. Cuantos más bits de resolución tenga un conversor análogo digital …
- 5. Con sus palabras haga una explicación de lo que entiende por PWM. ¿Qué pines son los usados para trabajar PWM?
- 6. Si se modifican las variaciones de los pulsos en una señal:
- 7. ¿Cuál es la resolución en bits de los pines PWM?
- 8. Explique las características de los pines digitales 0 y 1
- 9. Explique el funcionamiento y definición de los pines 10 (SS), 11 (MOSI) , 12 (MISO) y 13 (SCK)
- 10. Defina que es una variable, con sus palabras
- 11.Haga una descripción de los tipos de variables para programar en Arduino
- 12.Haga un listado de los diferentes modelos de Arduino y su respectiva capacidad de almacenamiento.

## **ACTIVIDAD DE TALLER**

Realizar el siguiente montaje en Tinkercad, tomar pantallazo donde aparezca el nombre del realizador del circuito. Subir un documento PDF al aula. Compartir el link del circuito.

Tenga en cuenta la siguiente página [https://www.programoergosum.com/cursos](https://www.programoergosum.com/cursos-online/arduino/257-entradas-analogicas-con-arduino/sensor-de-temperatura)[online/arduino/257-entradas-analogicas-con-arduino/sensor-de-temperatura](https://www.programoergosum.com/cursos-online/arduino/257-entradas-analogicas-con-arduino/sensor-de-temperatura) en tinkercad utilice el sensor de temperatura con 4 rangos, cada uno encenderá un led. El primer rango entre 0°C y 25°C, el segundo rango entre 26°C y 50°C, el tercer rango entre 51°C y 75°C y el cuarto rango entre 75°C y 100°C. Para este último debe adicionar activar un piezo el cual debe prenderse y apagarse mientras este este rango (señal intermitente).